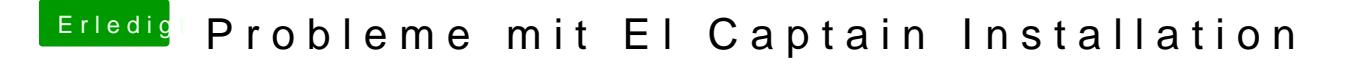

Beitrag von LuckyOldMan vom 11. Mai 2017, 12:43

95% der Dinger kommen aus Fernost!

Dann steck ihn in Deinen MP und schau mal, was der sagt - alternativ ei dessen GM nutzen.